## Beratungsstelle Hochbegabung Saarland

## **Infoschreiben: Modellprojekt e-Querdenkertage**

Sehr geehrte Schulleiterinnen und Schulleiter, sehr geehrte Lehrerinnen und Lehrer,

mit diesem Schreiben erhalten Sie Informationen zum Modellprojekt "e-Querdenkertage" (e-QDT) für Schüler\*innen der Klassenstufen 2-7.

Es wird verschiedene Phasen geben, in denen die Schüler\*innen online, zuhause, aber auch im Regelunterricht, an ihren Aufgaben arbeiten können. Die online-Kurse finden nachmittags statt.

Die Schüler\*innen erhalten im Rahmen des e-Querdenkertages Materialien, die im Regelunterricht als Differenzierungsmaterial aufgegriffen werden können. Das notwendige Methodenwissen zur eigenständigen Weiterarbeit erwerben sie im Rahmen des e-Querdenkertages, sodass für die Lehrkraft eine Einweisung der Schüler\*innen in der Regel nicht notwendig sein wird. Zudem begleiten Moderator\*innen die teilnehmenden Schüler\*innen in ihrem Lernfortschritt und stehen ihnen für Fragen zur Verfügung (Sprechstunden).

Themen und Zeiträume: Unter dem Thema "Wanderungen" finden im Zeitraum vom **14. September bis zum 23. November 2020** fünf e-QDT Kurse statt. Jeder Kurs läuft über eine Zeitspanne von vier Wochen.

- 1. Kurs: "Wanderung" der Kraniche
- 2. Kurs: Müllwanderung
- 3. Kurs: Fantasiereise, Traumreise, Traumpfade
- 4. Kurs: Virtuelle Stadtführung/-wanderung 5. Kurs: "Wanderung" der Kontinente

Die Termine und Inhalte der einzelnen Kurse entnehmen Sie dem QR-Code oder dem folgenden Link <https://drive.google.com/file/d/1NToU9bWeT69rfOEnNmtnYvhXSowC-TBT/view?usp=sharing>

Vorschlagszeitraum und Meldeverfahren: Der Vorschlagszeitraum beginnt am **Montag (17.08.2020) und endet am Sonntag (30.08.2020**). Vormerkungen können nicht erfolgen.

Lehrkräfte können geeignete Schüler\*innen zu einem Kurs vorschlagen, wobei ein zweiter Kurs als Alternative angegeben wird, sollte der erste Kurs belegt sein. Sobald das Vorschlagsformular eingegangen ist, erhalten sowohl die Lehrkräfte als auch die Eltern eine automatisierte Eingangsbestätigung. **Nach Abschluss des Zuteilungsverfahrens** (in KW 37) erhalten Eltern und Lehrkräfte **weitere Informationen** zum jeweiligen Kurs.

Technische Voraussetzungen: Die Teilnehmer\*innen benötigen einen PC oder einen Laptop. Genutzt wird das vom Landesinstitut für Pädagogik und Medien (LPM) gehostete Videokonferenzsystem **Big-BlueButton (BBB)**. Die zur Bearbeitung der Aufgaben notwendigen Arbeitsmaterialien werden über eine Cloud (*nextcloud*) zum Download und/oder Ausdruck zur Verfügung gestellt. Als Browser eignet sich "Chrome". Es werden eine Webcam (integriert oder separat), ein eingebautes Mikrofon und Lautsprecher zur Teilnahme an den Videokonferenzen benötigt.

Damit die Teilnahme an den e-Querdenkertagen möglichst reibungslos gelingt, bitten wir Sie um Unterstützung der Teilnehmer\*innen (z.B. durch Befreiung von Hausaufgaben oder durch die Möglichkeit, Arbeitsaufträge im Regelunterricht bearbeiten zu dürfen).

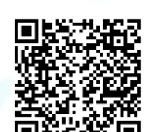

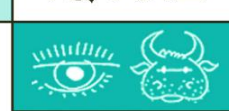

Beratungsstelle (Hoch-)Begabung

Mail E-QDT: [eqdt@iq-xxl.de](mailto:eqdt@iq-xxl.de)

Webseite: [www.iq-xxl.de](http://www.iq-xxl.de/)

Tel:

10. August 2020

0681-96592630

0681-96592631

Sie können den Schüler\*innen auch helfen, indem Sie die notwendigen Unterlagen ausdrucken, falls die Kinder oder deren Eltern selbst keine Möglichkeit dazu haben. Bevor der Vorschlag durch die Lehrkraft erfolgen kann, bedarf es einer **Einverständniserklärung der Erziehungsberechtigten**, die diesem Schreiben beigefügt ist. Bitte stellen Sie das angehängte Schreiben den Eltern zur Verfügung. Das unterschriebene Original verbleibt in der Schule.

Zum Abschluss eines Kurses erhalten alle Beteiligten einen Feedbackbogen, der bei der Weiterentwicklung des Angebotes helfen soll. Über Anregungen bzw. Rückmeldung an das Team der Beratungsstelle (Hoch-)Begabung **(BHB)** im Anschluss an dieses Modellprojekt freuen wir uns.

Mit freundlichen Grüßen

Das Team der Beratungsstelle (Hoch-)Begabung

| Wer?                                        | Was?                                                                                                    | Dokumente                                                                                                    |
|---------------------------------------------|----------------------------------------------------------------------------------------------------|----------------------------------------------------------------------------------------------------|
| Lehrkraft                                   | Geeignete Kinder nach Interesse an Teilnahme<br>an den e-QDT fragen                                                                         | Kurzinfo und Termine (s. QR-<br>Code)                                                                                    |
| Lehrkraft                                   | Kopie des Informationsschreibens an die Erzie-<br>hungsberechtigten                                                                         | Infoschreiben und 1. Einver-<br>ständniserklärung der Erzie-<br>hungsberechtigten aushändi-<br>gen (siehe letztes Blatt) |
| Erziehungs-<br>berechtigte<br>und Kind      | Auswahl des Themas; Ausfüllen der Einver-<br>ständniserklärung der Erziehungsberechtigten<br>und Rückgabe an die Lehrkraft                  | 1. Einverständniserklärung<br>der Erziehungsberechtigten<br>an Lehrkraft zurück (siehe letz-<br>tes Blatt)               |
| Lehrkraft                                   | Vorschlag online einreichen nachdem die Ein-<br>verständniserklärung der Erziehungsberech-<br>tigten vorliegt (bis spätestens 30.8.2020)    | Online-Formular<br>dem<br>unter<br>Link:<br>https://iq-xxl.de/online-formu-                                              |
|                                             | (Es erfolgt eine automatisierte Eingangsbestäti-<br>gung.)                                                                                  | lare/anmeldung_e-querdenker-<br>tage.php                                                                                 |
| Beratungs-<br>stelle (Hoch-)<br>Begabung    | Zu- oder Absagen werden per E-Mail bis Ende<br><b>KW</b><br>36<br>(2. Einverständniserklä-<br>versandt<br>rung_Tools)                       | E-Mail und 2. Einverständnis-<br>erklärung_Tools                                                                         |
| Erziehungs-<br>berechtigten                 | Rücksenden<br>der<br>2.<br>Einverständniserklä-<br>rung_Tools durch die Erziehungsberechtigten<br>(bis spätestens 10.09.2020 bis 12.00 Uhr) | 2. Einverständniserklä-<br>rung_Tools per Mail an die<br><b>BHB</b>                                                      |
| Moderatoren                                 | Moderatoren versenden E-Mail mit weiteren In-<br>fos und Links zum jeweiligen Kurse                                                         | E-Mail der Moderatoren an die<br>Eltern                                                                                  |
| Moderatoren                                 | E-Mail mit Feedbackbogen im Anschluss an die<br>e-Querdenkertage                                                                            | Feedbackbogen von den Mo-<br>deratoren versandt an Erzie-<br>hungsberechtigte                                            |
| Erziehungs-<br>berechtigte<br>und Kind      | Erziehungsberechtigte und Kind füllen den Feed-<br>backbogen aus und senden ihn an die jeweiligen<br>Moderatoren zurück                     | Feedbackbogen von Erzie-<br>hungsberechtigten und Kind an<br>die Moderatoren                                             |
| Beratungs-<br>stelle<br>(Hoch-)<br>Begabung | Teilnahmebescheinigung wird versandt                                                                                                    | Teilnahmebescheinigung                                                                                                   |

**Formaler Ablauf der e-Querdenkertage:**

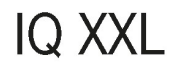

 $\overline{\mathbb{Q}}$ 

## **Einverständniserklärung der Erziehungsberechtigten**

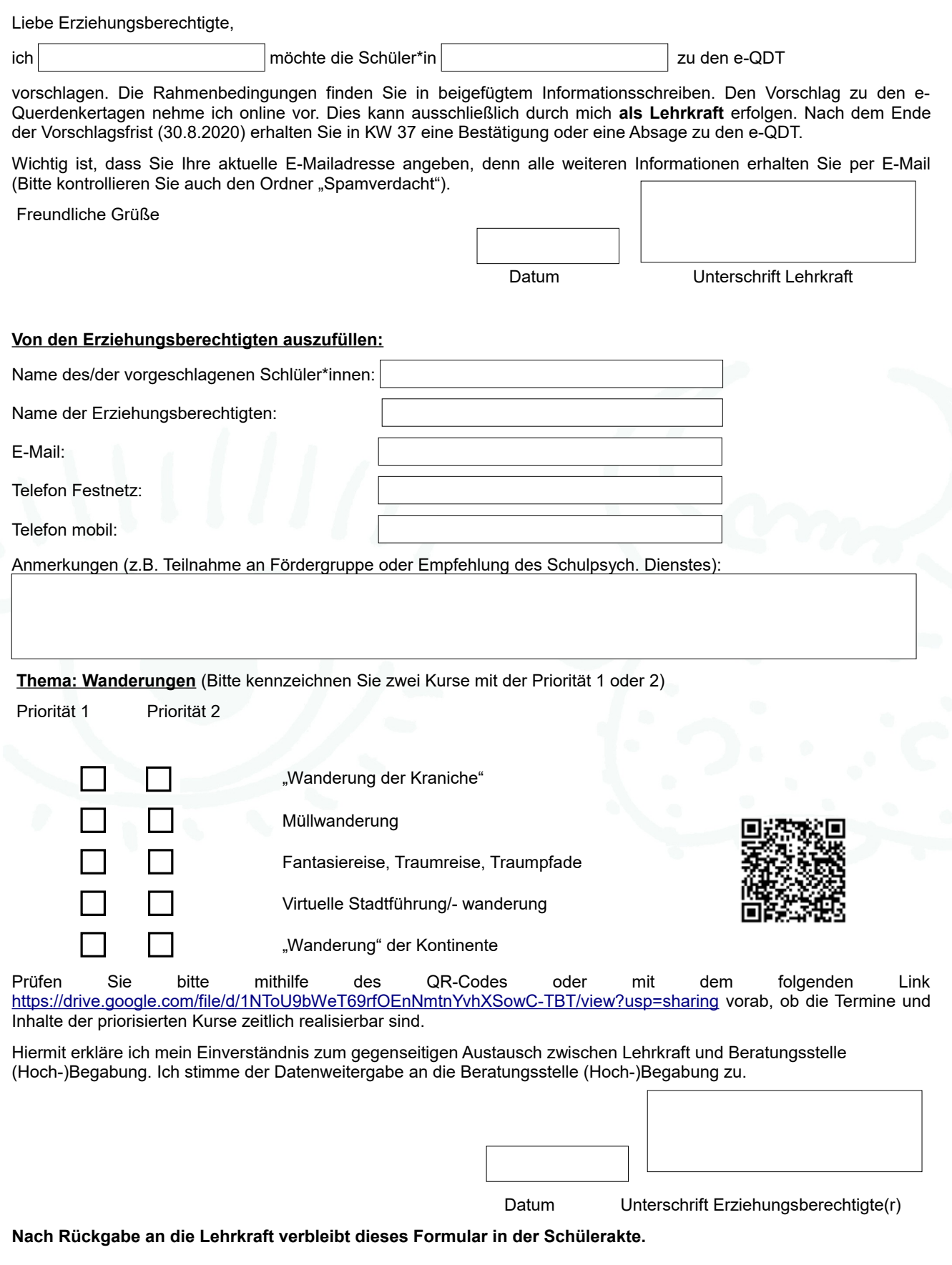